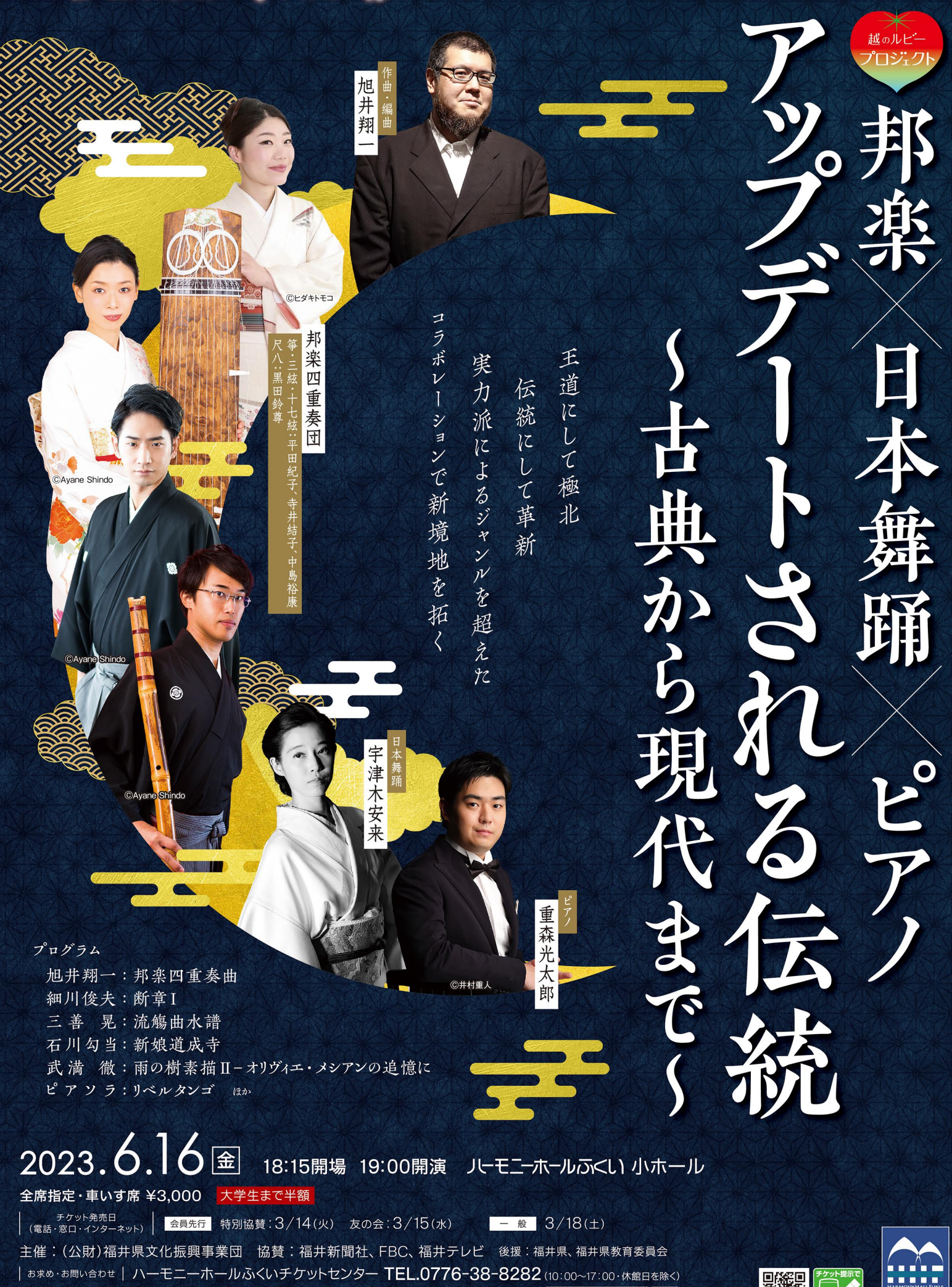

。<br>※就学前のお子様のご入場はご遠慮ください。 ※上記の内容は変更される場合があります。ご了承ください。<br>※本公演チケットは、ハーモニーホールふくいチケットセンターのみの取り扱いです。<br>※お申込みいただいたチケットのキャンセル・変更はできません。 ※COVID-19対策は、裏面掲載の二次元コードからご覧ください。

協賛: 3 福井新聞社 ◇FBC (2)福井テレビ

ハーモニーホールふくい 検索

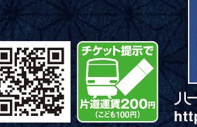

ーホールふくい<br>//www.bbf.in/

"極北にして王道"今最も邦楽の前衛を走る「邦楽四重奏団」をお招きします。

類まれな技巧をもった4人が奏でる尺八や箏の音は、想像を遥かに超え楽器のイメージを一新することでしょう。 今回は加えて、日本舞踊家であり身体の研究でも深い知識を持つ宇津木安来氏、福井出身で若くして2022年 ロン・ティボー国際コンクールにおいて第4位に輝いた、ピアニストの重森光太郎氏の両名をゲストに招き、新たな 化学反応を生み出します。

この唯一無二の演奏会を聴かない理由などあろうか?いや無い!皆様のお越しを心よりお待ちしております。

旭井翔一

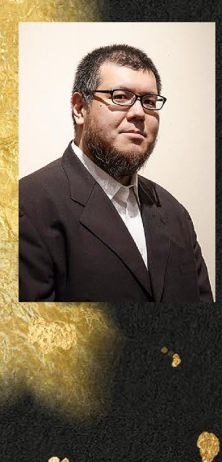

### 旭井翔一 (作曲·編曲) 福井市出身·在住、東京藝術大学卒業。身 長192cm体重120kg以上。

近作には広上淳一指揮、オーケストラ・アンサ ンブル金沢によって初演された、箏と三味線の 協奏曲「雲烟縹渺」など。また山田和樹(指 揮)、反田恭平(ピアノ)、ぱんだウインドオーケスト ラにより演奏されたラプソディー・イン・ブルーに、ア レンジャーとして参加しており、その録音は Columbiaよりリリースされている。

受賞歴は第23回朝日作曲賞(合唱)、現音 作曲新人賞(富樫賞)ほか多数。

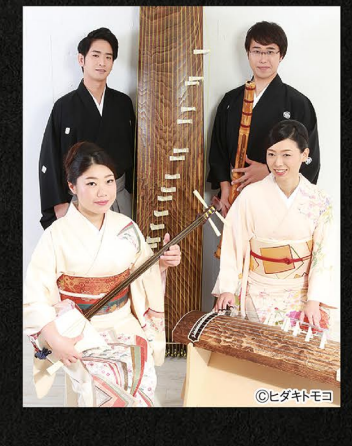

# 邦楽四重奏団

2011年春、東京藝術大学邦楽科卒業の四人 (箏·三絃·十七絃:平田紀子、寺井結子、中島裕康 (尺八:黒田鈴尊)により結成されたカルテット。

「日本の伝統楽器で"今"と"これから"の音楽を 創る」というコンセプトのもと、「作曲家への新作委 嘱="今"と"これから"の邦楽を探求するための作 曲家との共同活動」、「1960年代以降に作曲され た現代邦楽名作群の再演」、そしてそれらの根幹と なる「伝統的な三曲合奏(三絃・箏・尺八による古 典合奏)」の三つの視座から活動を展開している。

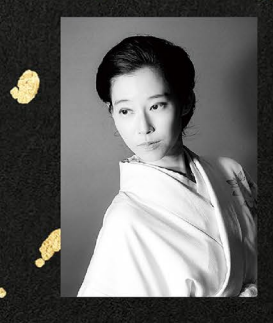

## 宇津木安来 (日本舞踊)

平成2(1990)年3月20日生まれ。5歳までアメリカで過 ごす。3歳でペンシルヴァニア・バレエ団に入団。5歳で東 京ロシア・バレエ団に入団。11歳より日本舞踊を始め、宗 家藤間流 藤間洋子師に師事。16歳で宗家藤間名執資 格修得。藤間勘洋舞の名を許される。19歳で宗家藤間 流師範資格修得。20歳で身体運動研究家·実践家とし て、運動科学者·武術家 高岡英夫師に師事。29歳にて 個人舞踊家として独立。

現在、株式会社artTunes代表。津田塾大学非常勤 講師。東京藝術大学研究員。運動科学総合研究所藝 術研究員。

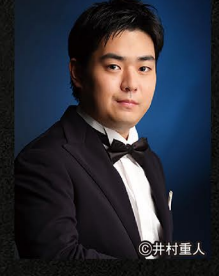

時刻表

 $18:04$ 

 $21:27$ 

-<br>〒918-8152 福井市今市町40-1-1 福井県立音楽堂「ハーモニーホールふくい」

福井駅

### 重森光太郎(ピアノ)

(福井鉄道 福武線)

ール駅 着

福井方面から |<br>福井駅 17:37 発<br>4 ハーモニーホー

 $21:52$ 

https://www.hhf.jp/

2022年11月、パリのロン=ティボー国際コンクールピアノ 部門において第4位受賞。2000年福井市生まれ。6歳よ りピアノ始める。その他、2017年第1回Shigeru Kawai 国際ピアノコンクール 最年少ファイナリスト、奨励賞。2018 年第19回ショパン国際ピアノコンクールin Asia プロフェッ ショナル部門銀賞。2019年第9回安川加嘉子記念コン クール第1位、安川加嘉子音楽賞など、様々なコンクール で上位入賞多数。

現在、桐朋学園大学ソリストディプロマコースに在学中。 三上桂子、岡本美智子の各氏に師事。

莝

指定管理者 (公財)福井県文化振興事業団

#### COVID-19対策について

ハーモニーホールふくい 公式WEBサイト https://www.hhf.jp/covid19/ 【お問い合わせ】ハーモニーホールふくい TEL 0776-38-8288(9:00~19:00)※休館日を除く

武生方面から

越前武生駅 17:55 発

公演の空席状況をご覧いただけます。<br>インターネットでのチケット購入も可能です。

 $18.2$ 

ニーホール駅 着

#### JRをご利用の場合

- \_\_\_\_\_\_\_\_\_\_\_\_\_\_\_\_\_<br>福井駅から福井鉄道 福武線に乗り換え、もしくは福井駅・鯖江駅からタクシーで15分。
- 福井鉄道 福武線<越前武生~田原町>をご利用の場合

駅員又は乗務員への当日の公演チケット提示により、上記区間どの駅からでも 片道大人200円(こども100円)の割引運賃でご乗車できます。(普通電車のみ停車)

#### お車でお越しの場合

公演当日は、駐車場の混雑が予想され、駐車に時間かかることがございます。 開演後は進行の都合上ご入場をお待ちいただくことがございます。予めご了承ください。

「**ふくい文化友の会」会員 随時募集中! <年会費 3,000円>**<br>チケットの優先予約、割引などお得な特典あり。公演情報をいち早くお届けします。

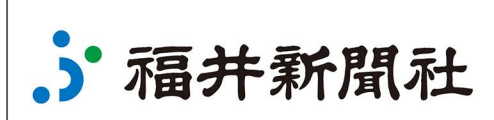

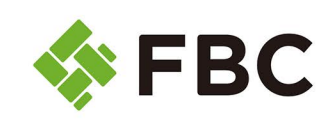

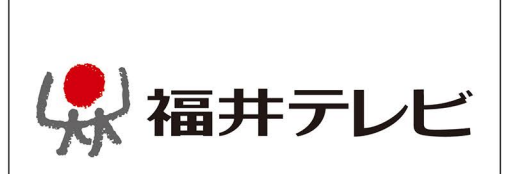